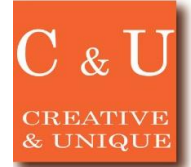

# **MICRONIX**

## 電動ターンテーブルのPCからの制御方法

### ◇電動ターンテーブルをパソコン(PC)で制御する方法

#### [アプリケーション ~\*Application\*~]

PCから操作できる電動ターンテーブル(テーブル径200mm、 耐荷重約10kg、ACアダプタ電源、RS232CケーブルでPC接続)を オプションとして販売しており、弊社製の電波暗箱に組み込むことが できます。 この電動ターンテーブルをPCのターミナルソフトからシリアル通信で 制御する方法を説明します。

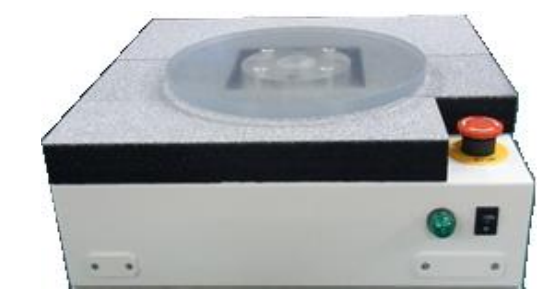

#### [ソリューション ~\*Solution\*~]

①PCのターミナルソフトの設定(Tera Termでの設定例になります。)

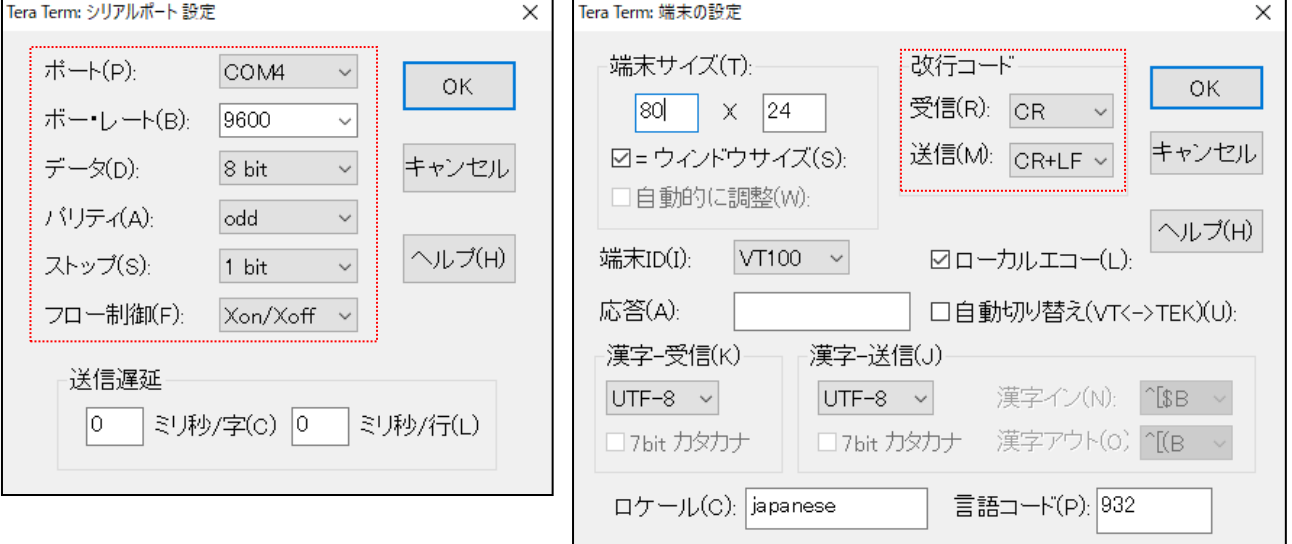

#### ②主要コマンドの一覧表を示します。

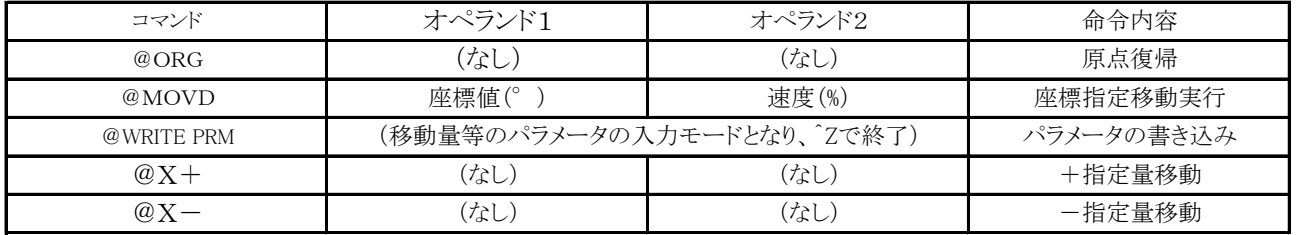

◆これらのコマンドのみで簡単にターンテーブルをPCから制御することができます。 例えば、"@WRITE PRM"で移動量を10°に設定し、"@X+"を繰り返すことで、10°ずつ回転させることができます。

◆ターンテーブルが移動を完了したときに、24Vの位置決め完了信号を出力させることができます。 この位置決め完了信号をトリガとして計器の測定を開始することで、ターンテーブルと連動した測定ができます。

[参考価格 ~\*Price\*~]

•電動ターンテーブル MT107 ¥ 390,000 ∼

※詳細は弊社営業担当までお問合せ下さい。

2023/4 Rev.1

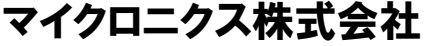

マイクロニクス株式会社 〒193-0934 東京都八王子市小比企町2987-2 TEL. 042-637-3667 FAX. 042-637-0227

URL https://micronix-jp.com E-mail micronix\_j@micronix-jp.com